# **H METODOLOXÍA**

## **RESULTADOS NA WEB PARA CADA CANCRO:**

• Taxas brutas para cada ano e sexo. Período 1980-2015. [Todas as idades] [De 20 anos e máis] [De 45 anos e máis] [De 65 anos e máis] [Menores de 65 anos] Próxima actualización cos datos do ano 2016.

• Taxas especí cas para cada sexo. Períodos 1980-1989, 1990-1999, 2000-2009, 2010-2015. Próxima actualización cos datos do ano 2016.

• Taxas axustadas pola poboación europea para cada ano, provincia e sexo. Período 1980-2015. Próxima actualización cos datos do ano 2016.

• Tendencia da taxa axustada pola poboación europea para cada ano e sexo. Puntos de cambio e porcentaxe de cambio anual. Período 1980-2015. [Todas as idades] [De 20 anos e máis] [De 45 anos e máis] [De 65 anos e máis] [Menores de 65 anos]

Próxima actualización cos datos do ano 2016.

• Razóns de mortalidade estandarizada bruta e suavizada para cada concello e sexo. Período 2005-2014. [Táboa] [Mapa]

Próxima actualización cos datos da década 2010-2019.

• Tendencia temporal da razón de mortalidade estandarizada suavizada para cada concello e sexo. Período 2005- 2014. [Táboa] [Mapa]

Próxima actualización cos datos da década 2010-2019.

• Probabilidade acumulada de morrer por cancro dende o nacemento para cada sexo. Trienios 1980-1982, 1990- 1992, 2000-2002, 2010-2012.

Próxima actualización cos datos do trienio 2015-2017.

• Probabilidade condicional de morrer por cancro entre diferentes idades para cada sexo. Trienios 1980-1982, 1990-1992, 2000-2002, 2010-2012. Próxima actualización cos datos do trienio 2015-2017.

• Anos de esperanza de vida perdidos entre 20 e 85 anos para cada sexo. Trienios 1980-1982, 1990-1992, 2000- 2002, 2010-2012.

Próxima actualización cos datos do trienio 2015-2017.

• Efecto da mortalidade sobre o cambio na esperanza de vida ao nacemento para cada sexo. Trienios 1980-1982, 1990-1992, 2000-2002, 2010-2012.

Próxima actualización cos datos do trienio 2015-2017.

## **METODOLOXÍA:**

## **1.- Fonte de datos**

Os datos de mortalidade proceden do Instituto Nacional de Estadística (INE) para o período 1980-1986 e do Rexistro de Mortalidade de Galicia dende o ano 1987. Ata 1998 empregouse a 9ª Clasificación Internacional de Enfermidades (CIE-9) e a partir de 1999 a CIE-10. Os cancros estudados foron os seguintes:

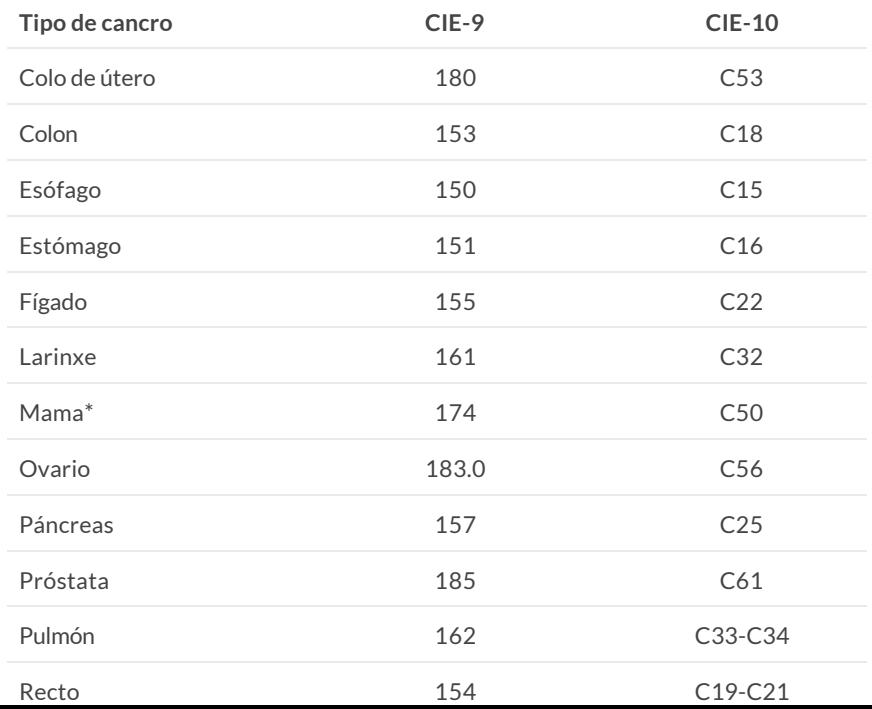

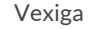

Vexiga 188 C67

#### \* Soamente se analizan os cancros femininos

As poboacións de Galicia para o período 1980-1997 son estimacións intercensuais, a 1 de xaneiro, calculadas na Dirección Xeral de Saúde Pública (DXSP) polo método de Aitkin [1] a partir dos Censos de 1981 e 1991 e os Padróns de 1986, 1996 e 1998. Para o período que comeza en 1998 tomáronse os datos da Renovación Anual do Padrón, procedentes do Instituto Galego de Estatística (IGE).

## **2.- Análise**

## 2.1.- Taxa bruta:

Calcúlase dividindo o número de persoas dunha poboación que morren nun período de tempo, polo total de persoas que forman a dita poboación nese período de tempo. Exprésase multiplicada por cen mil e non serve para comparar unhas poboacións con outras, nin a mesma poboación en diferentes períodos de tempo, se, como adoita ocorrer, as poboacións teñen estruturas demográficas diferentes.

#### 2.2.- Taxa específica:

Calcúlase como unha taxa bruta pero referida a un grupo de idade específico. Exprésase multiplicada por cen mil para facilitar a comunicación. Permite comparar a mortalidade observada nun grupo de idade en distintas poboacións, ou na mesma poboación en períodos diferentes.

#### 2.3.- Taxa axustada:

As taxas axustáronse por idade co método directo tomando como poboación estándar a poboación europea [2]. A taxa axustada estima o número de mortes que habería na poboación estudada se tivera a distribución por idade da poboación estándar. Preséntanse multiplicadas por cen mil. As taxas axustadas de distintas poboacións pódense comparar, mais os seus valores, fóra dos propósitos da comparación, carecen de significado.

O método está implementado no programa Epidat 4.2, desenvolvido pola DXSP en colaboración coa Organización Panamericana da Saúde (OPS-OMS) e a Universidade CES de Colombia [3].

#### 2.4.- Tendencia:

A tendencia das taxas anuais axustadas analizouse aplicando a técnica de regresión joinpoint [4] que permite caracterizar a tendencia mediante segmentos lineais en escala logarítmica. O método joinpoint identifica os puntos de cambio, e proporciona unha estimación da porcentaxe de cambio anual (PCA) para cada segmento. A interpretación da PCA é a seguinte:

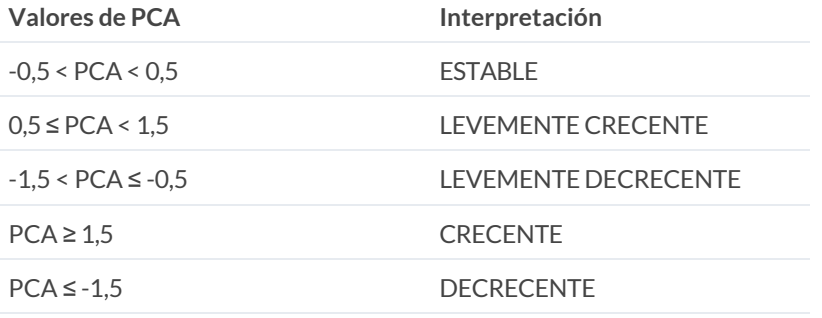

O método está implementado no programa Joinpoint 4.0, desenvolvido polo Instituto Nacional do Cancro de Estados Unidos (US Nacional Cancer Institute, NCI) [5].

#### 2.5.- Análise xeográfica:

Para analizar a mortalidade a nivel municipal calculouse a razón de mortalidade estandarizada (RME), que se obtén dividindo o número observado de persoas que morren nun período de tempo, entre o número esperado nese período, no suposto de que a rexión a estudo tivera as mesmas taxas específicas que unha poboación de referencia considerada (neste caso, a poboación de Galicia segundo sexo). As RMEs non deben ser empregadas para comparar distintos concellos entre si, senón para comparar cada un deles coa poboación de referencia.

A observación directa das RMEs pode dar lugar a unha mala interpretación do patrón xeográfico de mortalidade, polo feito de que os concellos cun tamaño moderado da poboación dan lugar ás RMEs menos precisas e máis extremas. Por este motivo, suavizáronse as RMEs por medio dun modelo xerárquico bayesiano, baseado na

aproximación por integradores de Laplace aniñados (INLA) [6], que permite empregar a información de áreas veciñas para a estimación de cada concello. Este modelo espacial foi proposto por Clayton e Kaldor [7] e, posteriormente, desenvolto por Besag, York e Mollie [8]. Cunha pequena variante do mesmo obtívose a tendencia temporal (TT) para cada concello no período a estudo (modelo espacio-temporal), considerando dous subperíodos de 5 anos cada un.

Os rangos de valores, tanto para as RMEs como para as TTs, dividíronse en 7 intervalos, do seguinte xeito:

- RMEs: menos de 0,7 (incluído); de 0,7 a 0,85 (incluído); de 0,85 a 0,975 (incluído); de 0,975 a 1,025 (incluído); de 1,025 a 1,15 (incluído); de 1,15 a 1,3 (incluído) e maior de 1,3. A cor vermella identifica aos concellos cun exceso de risco, a cor azul indica un menor risco e a cor branca indica un risco similar ao de Galicia. A intensidade da cor marca o grao de importancia tanto no exceso como no defecto de risco.

- TTs: menos de 0,85 (incluído); de 0,85 a 0,95 (incluído); de 0,95 a 0,99 (incluído); de 0,99 a 1,01 (incluído); de 1,01 a 1,05 (incluído); de 1,05 a 1,15 (incluído) e maior de 1,15. A cor laranxa representa unha tendencia crecente e a cor verde unha tendencia decrecente. Do mesmo xeito que para as RMEs, a intensidade da cor marca o grao de importancia.

O modelo xerárquico espacial e o espacio-temporal foron implementados por medio do paquete R-INLA de R [9].

## 2.6.- Probabilidade de morrer por cancro:

As probabilidades de morrer calculáronse mediante unha táboa de vida que comeza cunha cohorte hipotética de 10 millóns de nados vivos, aos que se lles aplica a experiencia de mortalidade da poboación en estudio nun determinado período, e que permite obter:

- a probabilidade de que un individuo morra por cancro dende o nacemento ata unha determinada idade (probabilidades acumuladas),

- a probabilidade de que un individuo morra por cancro entre dúas idades, condicionado a que estaba libre da enfermidade ao principio do rango de idade (probabilidades condicionais).

O método [10,11] está implementado no programa DevCan, desenvolvido polo Instituto Nacional do Cancro de Estados Unidos (US Nacional Cancer Institute, NCI) [12].

**Nota:** Hai que ter presente, cando se interpretan estes datos, que as probabilidades de morrer calcúlanse sobre a experiencia da poboación no seu conxunto e, por iso, poden sobreestimar ou subestimar o risco individual debido á susceptibilidade xenética asociada ao cancro en estudo ou a certas exposicións que aumentan o risco de padecelo.

## 2.7.- Anos de esperanza de vida perdidos:

O número de anos de esperanza de vida perdidos (AEVP) por unha poboación nun período determinado é un indicador, desenvolvido por Arriaga [13], que representa a diferenza entre o máximo posible de anos que se poden vivir entre dúas idades (neste caso 20 e 85 anos) e os que realmente se viven.

O total de AEVP atribuíbles á forza da mortalidade nunha poboación pódese descompoñer por grupo de idade e causa de morte. Para analizar o impacto da mortalidade por cancro en Galicia sobre a esperanza de vida, calculáronse os AEVP por esta causa nos seguintes grupos de idade: 20 a 44, 45 a 64 e 65 a 84.

O método [13] está implementado no programa Epidat 4.2, desenvolvido pola DXSP en colaboración coa Organización Panamericana da Saúde (OPS-OMS) e a Universidade CES de Colombia [3].

## 2.8.- Efecto da mortalidade sobre o cambio na esperanza de vida ao nacemento:

O aumento observado na esperanza de vida ó nacemento dunha poboación entre dous períodos pode descompoñerse nunha suma de efectos debidos ó cambio na mortalidade de cada grupo etáreo e por causas de morte. Este método, desenvolvido por Arriaga [14], aplicouse en Galicia para explicar cambios na mortalidade por cancro entre dous trienios e nos seguintes grupos de idade: menores de 20, 20 a 44, 45 a 64 e 65 e máis.

O método [14] está implementado no programa Epidat 4.2, desenvolvido pola DXSP en colaboración coa Organización Panamericana da Saúde (OPS-OMS) e a Universidade CES de Colombia [3].

### **Referencias**

[1] Aitkin M, Dunn CN, Flood TJ. Estimation of Population Denominators for Public health Studies at the Tract, Gender, and Age-Specific Level. Am J Public Health. 1991;81:918-20.

[2] Eurostat, European Commission. Revision of the European Standard Population. Report of Eurostat's task force. Luxembourg: Publications Office of the European Union; 2013. Dispoñible en: **<http://ec.europa.eu/eurostat/documents/3859598/5926869/KS-RA-13-028-EN.PDF>**.

[3] Epidat: programa para análise epidemiolóxica de datos. Versión 4.2, xullo 2016. Consellería de Sanidade, Xunta de Galicia, España; Organización Panamericana de la Salud (OPS-OMS); Universidad CES, Colombia. Dispoñible en: **[http://www.sergas.es/Saude-publica/EPIDAT](https://www.sergas.gal/Saude-publica/EPIDAT)**.

[4] Kim HJ, Fai MP, Feuer EJ, Midthune DN. Permutation tests for joinpoint regression with applications to cancer rates. Stat Med. 2000;19:335-51.

[5] Joinpoint Regression Program. Version 4.0.4. May 2013; Statistical Research and Applications Branch, National Cancer Institute. Dispoñible en: **<http://surveillance.cancer.gov/joinpoint>**.

[6] Rué H, Martimo S, Chopin N. Approximate Bayesian inference for latent Gaussian models by using integrated nested Laplace approximations. Journal of the Royal Statistical Society Series B. 2009;71:319-92.

[7] Clayton D, Kaldor J. Empirical Bayes estimates of age-standardized relative risks for use in disease mapping. Biometrics. 1987;43(3):671-81.

[8] Besag J, York J, Mollié A. Bayesian image restoration, with two applications in spatial statistics. Ann Inst Statist Math. 1991;43(1):1-59.

[9] Blangiardo M, Cameletti M, Baio G, Rue H. Spatial and spatio-temporal models with R-INLA. Spat Spatio-Temporal Epidemiol. 2013;4:33–49.

[10] Fay MP, Pfeiffer R, Cronin KA, Le C, Feuer EJ. Age-conditional probabilities of developing cancer. Stat Med. 2003;22(11):1837-48.

[11] Fay MP. Estimating age conditional probability of developing disease from surveillance data. Popul Health Metr. 2004 Jul 27;2(1):6.

[12] DevCan: Probability of Developing or Dying of Cancer version 6.7.0 [Software]. Statistical Research and Applications Branch, National Cancer Institute, 2005. Available at: **<http://srab.cancer.gov/devcan>**.

[13] Arriaga EE. Los años de vida perdidos: su utilización para medir el nivel y cambio de la mortalidad. Notas de Población CELADE 1996;24(63):7-38.

[14] Arriaga EE. Measuring and explaining the change in life expectancies. Demography 1984;21(1):83-96.